# Neue Wege in der Transportlogistikplanung im Erdbau

*Prof. Dr.-Ing. Dipl.-Wi.-Ing. Willibald A. Günthner Leiter des Lehrstuhls für Fördertechnik Materialfluss Logistik (fml) an der TU München*

*Dipl.-Ing. Stephan Kessler Akademischer Direktor am Lehrstuhl Fördertechnik Materialfluss Logistik* 

*Dipl.-Ing. Johannes Wimmer Wissenschaftlicher Mitarbeiter am Lehrstuhl Fördertechnik Materialfluss Logistik*

*Dipl.-Ing. Thorsten Frenz Wissenschaftlicher Mitarbeiter am Lehrstuhl Fördertechnik Materialfluss Logistik*

Forschungsprojekt "Transportlogistikplanung im Erdbau"; Simulationstool für den Erdbau; **Ablaufsimulation von Baustellen; Kinematische Simulation der Transportfahrzeuge; Optimierung des Geräteeinsatzes; Baumaschinendatenbank EIS;**

*Durch die Vielzahl an Einflussfaktoren, die bei der Transportlogistikplanung im Erdbau berücksichtigt werden müssen, stellt diese einen manuell nur sehr schwer zu beherrschenden komplexen Prozess dar. Die Qualität der Ablaufplanung von Erdbauprojekten und insbesondere die Planung des Maschineneinsatzes basieren derzeit größtenteils immer noch auf den subjektiven Erfahrungswerten und Schätzungen des Bauleiters. Wird der Gerätebedarf zu gering veranschlagt, besteht die Gefahr von Konventionalstrafen aufgrund Terminverzugs. Plant der Bauleiter hingegen Überkapazitäten als Sicherheit ein, kann es zu teuren Leerlaufzeiten kommen und die Baumaßnahme erzielt keinen wirtschaftlichen Erfolg mehr. Daher wurde vom Lehrstuhl für Fördertechnik Materialfluss Logistik (fml) der TU München ein AiF-Forschungsprojekt durchgeführt, um ein Simulationswerkzeug zur Verbesserung der transportlogistischen Planung im Erdbau zu schaffen.* 

Die Rahmenbedingungen der Transportlogistikplanung auf Erdbaustellen ändern sich im Gegensatz zu den relativ starren innerbetrieblichen Gegebenheiten permanent durch den Baufortschritt. Für jeden neuen Bauabschnitt muss der Maschineneinsatz neu geplant werden, um einen reibungslosen Materialfluss zu ermöglichen. [Abb. 1](#page-0-0) zeigt wesentliche in der Transportlogistik im Erdbau zu beachtende Einflüsse und demonstriert die Komplexität einer entsprechenden Planung. Die optimale Gestaltung des Erdbaus im Spannungsfeld zwischen Kosten und Zeit, den verfügbaren Maschinen und Anforderungen

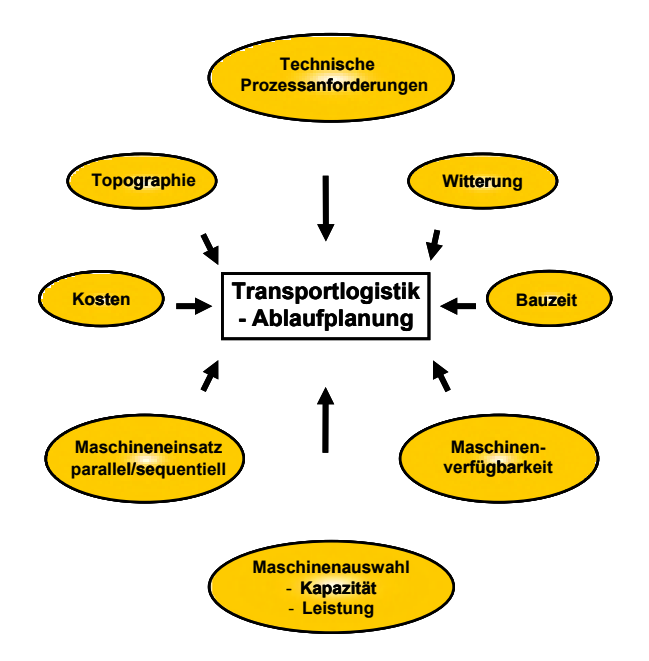

<span id="page-0-0"></span>1 **Abb. 1: Einflüsse auf die Transportlogistik im Erdbau**

durch Topographie und Abbauprozess ist bisher nur mit entsprechender Erfahrung und großem Zeitaufwand möglich.

In der Planungsphase nicht absehbare Fremdeinflüsse erfordern zudem häufig kurzfristige Um- bzw. Neuplanungen bei laufendem Baubetrieb (z.B. plötzlicher Witterungswechsel bzw. Maschinenausfall), die meist unter hohem Zeitdruck zu realisieren sind. Wird zum Beispiel festgestellt, dass die Güte des Abraumes entgegen den Annahmen aus den Probeuntersuchungen nicht die Qualität zum Wiedereinbau aufweist, muss das Material stattdessen auf einer Deponie entsorgt werden. In diesem Fall ist eine Umplanung sowohl hinsichtlich der baustelleninternen Transporte als auch bezüglich des anzuliefernden Materials zum Einbau in den betroffenen Bauabschnitten erforderlich. Plötzliche unerwartete Witterungswechsel führen zu längerem Projektstillstand und gefährden den Endtermin. Beispielsweise behindern Kälte- bzw. Frosteinbrüche das Ablösen bzw. den Abtrag des Abraumes und den Transport innerhalb der Baustelle. Starke und anhaltende Regenfälle führen zu einer Erweichung des Untergrunds und bringen den Baubetrieb unter Umständen vollständig zum Erliegen. In beiden Fällen müsste die Zahl und/oder die Art der eingesetzten Maschinen auf die neue Situation angepasst werden. Eine detaillierte Ablaufplanung bezüglich des geplanten Maschinen- und Geräteeinsatzes innerhalb eines Bauvorhabens im Tiefbau ist somit bisher nur mit sehr großem Arbeits- und Zeitaufwand sowie dem entsprechendem Know-how möglich.

## **Projektziel**

Daher wurde vom Lehrstuhl Fördertechnik Materialfluss Logistik (fml) der TU München ein Forschungsprojekt ins Leben gerufen, welches im Auftrag der Forschungsgemeinschaft Bundesvereinigung Logistik durchgeführt wird und aus Mitteln des Bundesministeriums für Wirtschaft und Technologie über die Arbeitsgemeinschaft industrieller Forschungsvereinigungen "Otto von Guericke" e.V. (AiF) gefördert wird. Dieses soll dem Planer ein Werkzeug an die Hand geben, das ihn bereits in frühen Phasen des Planungsprozesses bei der Dimensionierung von Förder-, Lade- und Transportkapazitäten im Erdbau unterstützt. Durch eine frühzeitige ganzheitliche Planung lassen sich derartige Projekte in übersichtliche Teilschritte gliedern, lenken und gut kontrollieren. Die Simulationsergebnisse validieren die Ablaufplanung hinsichtlich Termintreue und Kosten. Anhand verschiedener Simulationsszenarien können unterschiedliche Maschinenkonfigurationen und Abläufe vorab getestet und objektiv bewertet werden. Treten während des Bauablaufs unvorhergesehene Störungen ein, so kann der Planer mit Hilfe des Tools hierauf schnell reagieren und den Ausfall durch eine angepasste Änderung der Maschinenkonfiguration kompensieren.

## **Berechnungsverfahren in der Erdbauplanung**

Um die Grundlagen für eine simulationsgestützte Planung im Erdbau zu schaffen, wurden die aus der Literatur bekannten Berechnungsverfahren für Lade- und Transportgeräte untersucht. [\[1\]](#page-9-0) [\[2\]](#page-9-1) [\[3\]](#page-9-2) In diesen wird in einem ersten Schritt die Leistung des Ladegeräts ermittelt, um darauf basierend die Transportgeräte abzustimmen. Die Berechnung der Ladegerätleistung ist ausreichend bekannt und durch vielfältige Einflussfaktoren parametrierbar. Ein deutliches Optimierungspotential liegt hingegen in der Berechnung der Transportleistung, im Speziellen in der Berechnung der Umlaufzeiten der Fahrzeuge. In bisherigen Verfahren wurde die Fahrtzeit über die durchschnittlichen Geschwindigkeiten der Fahrzeuge auf den unterschiedlichen Streckenabschnitten abgeschätzt oder mittels Richtwerten und Diagrammen gewonnen. In weiteren Methoden werden die Fahrwiderstände der Motorleistung gegenübergestellt um daraus die maximal mögliche Fahrgeschwindigkeit zu ermitteln. Diese ist dann durch einen Korrekturfaktor für die Länge auf eine Durchschnittsgeschwindigkeit für den jeweiligen Abschnitt zu reduzieren. Jedoch berücksichtigt auch dieses Verfahren nicht die dynamischen Bewegungen der Fahrzeuge. So können Brems- und Beschleunigungszeiten sowie die Verringerung der Geschwindigkeiten bei Kurvenfahrten nicht betrachtet werden. Dies führt je nach Streckenprofil zu großen Abweichungen in den Fahrzeiten und somit zu Ungenauigkeiten bei der Planung der Transportkapazitäten. Dabei sind die Transporte oft für einen Großteil der Erdbaukosten verantwortlich.

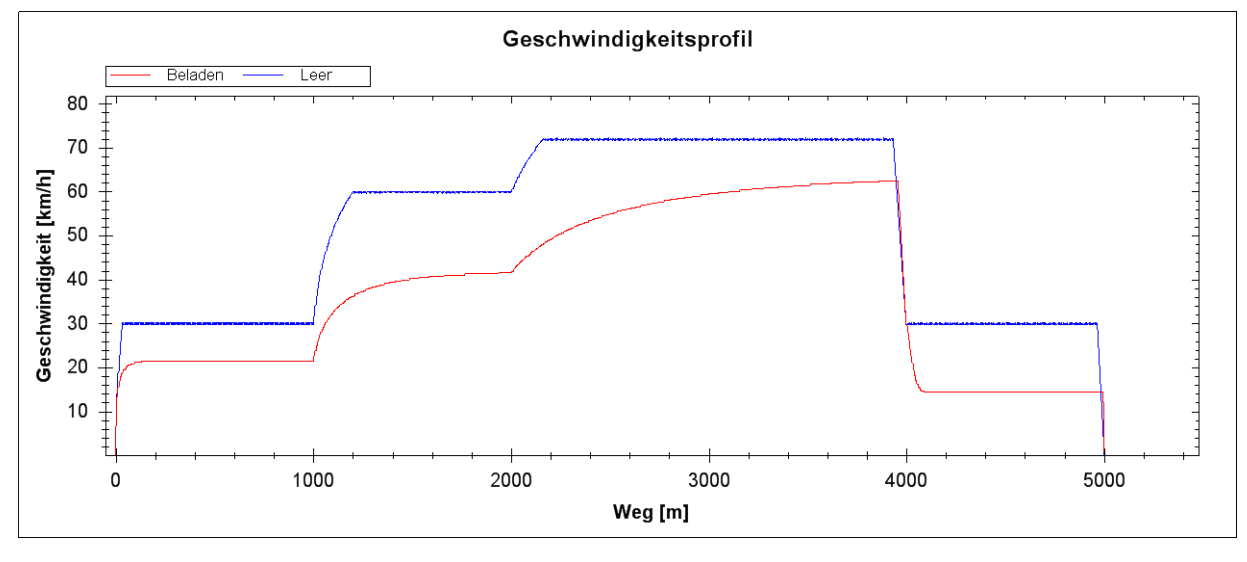

#### **Kinematische Simulation der Fahrzeiten**

**Abb. 2: Beispiel für ein simuliertes Geschwindigkeitsprofil**

<span id="page-2-0"></span>Um die Berechnung der Fahrzeiten zu verbessern, kann die Technik der kinematischen Simulation verwendet werden. Diese bietet für jedes Fahrzeug die Möglichkeit, ein Geschwindigkeitsprofil je nach befahrener Strecke und aktuellem Beladungszustand zu erstellen. Dabei wird in sehr kleinen Zeitschritten die Beschleunigungsfähigkeit des Fahrzeugs in Abhängigkeit von der aktuellen Geschwindigkeit, den Fahrzeugeigenschaften und den Streckenparametern ermittelt. Ist die Antriebskraft im Vergleich zu den Fahrwiderständen zu klein, verringert sich die Geschwindigkeit in einem Zeitschritt, ansonsten wird sie erhöht. Grenzgeschwindigkeiten können sowohl für das Fahrzeug, als auch für die verschiedenen Streckenabschnitte angegeben werden, um z. B. Geschwindigkeitsbegrenzungen zu berücksichtigen. Ein Beispiel hierfür zeigt [Abb. 2.](#page-2-0) Im leeren Zustand erreicht das Fahrzeug die Grenzgeschwindigkeiten der Streckenabschnitte, im beladenen Zustand ist nur das Verhältnis von Fahrzeugleistung zu den Fahrwiderständen ausschlaggebend.

Um die Leistungsfähigkeit der neuen Methode zur Ermittlung der Fahrzeiten zu untersuchen, wurden auf einer Teststrecke eines Praxispartners in Berlin Tests mit zwei verschiedenen Dumpern und zwei Traktoren mit Anhängern durchgeführt. Die ca. 6 km lange Teststrecke beinhaltet verschiedene Abschnitte mit schlecht befestigter, sandiger Fahrbahn, einer gut instand gehaltenen Baustraße und einer Teilstrecke mit hydraulisch gebundener Tragschicht (HGT). In [Abb. 3](#page-3-0) sind die Abweichungen gemessener Zeiten der Gesamtfahrdauer gegenüber der kinematischen Simulation (1) und bisherigen Verfahren (2)+(3) aufgetragen. Hieraus ist zu erkennen, dass die Simulationsergebnisse (1) bei allen vier Fahrzeugen weniger als fünf Prozent von der Realität abweichen, wohingegen die anderen Berechnungsverfahren (2)+(3) zum Teil erheblich streuen.

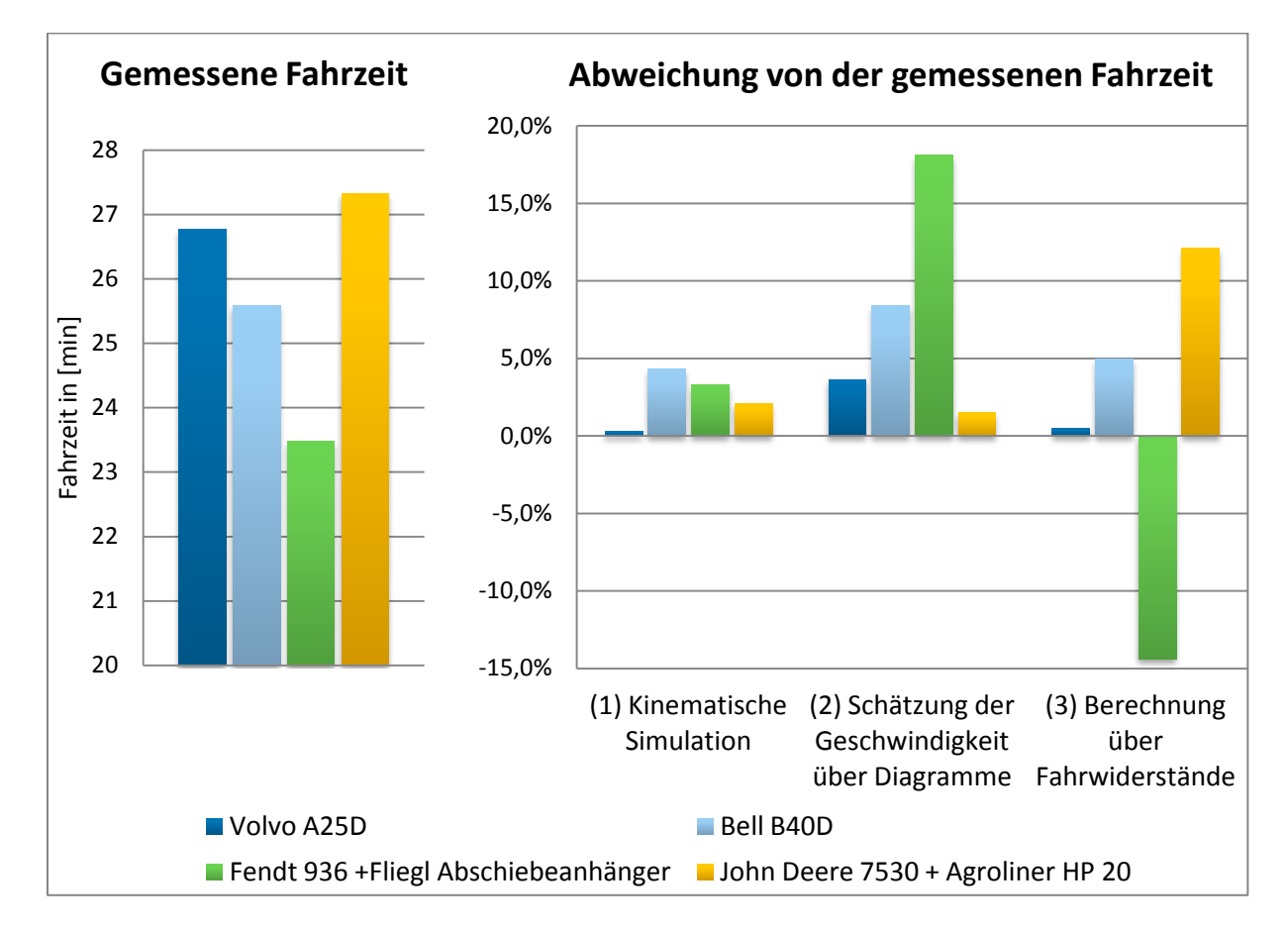

**Abb. 3: Abweichung gesamte Fahrzeit**

## <span id="page-3-0"></span>**Ablaufsimulation von Erdbaubauprozessen**

Im Erdbau werden Fördervorgänge je nach Förderdistanz entweder einstufig oder mehrstufig ausgeführt. Ein Beispiel für einen einstufigen Fördervorgang ist das Ausheben eines Grabens, wobei der Bagger den Aushub auf einer Seite wieder ablädt. Als Beispiel für einen mehrstufigen Fördervorgang ist die Ladegerät-Transportfahrzeug-Förderung zu nennen, bei der ein Ladegerät mehrere Transportfahrzeuge belädt, welche daraufhin das Fördergut zur Abladestelle transportieren. Gegebenenfalls verteilt und glättet dort eine Schubraupe das Gut, um anschließend von einer Walze verdichtet zu werden.

Eine Schwäche der herkömmlichen Berechnungsmethoden zur Ablaufplanung im Erdbau besteht in der getrennten Berechnung der verschiedenen am Abbauprozess beteiligten Geräte. Meist nimmt das Ladegerät die Funktion des Hauptgeräts ein. Auf dieses werden dann die Geräte der folgenden Prozessstufen angepasst, so dass das Ladegerät voll ausgelastet ist. Die Abhängigkeiten zwischen diesen werden nicht betrachtet. Wartezeiten, die in der Realität durch kleine Unterbrechungen, Pausen, unterschiedliche Fahrzeiten oder Maschinenausfälle entstehen, werden nur durch Schätzwerte abgebildet, unabhängig von der Maschinenkonstellation. Das Verhältnis der Leistungen einzelner Prozessstufen ist jedoch entscheidend für die Länge und Häufigkeit der Wartezeiten der jeweiligen Geräte.

Ereignisorientierte Ablaufsimulationen können diese Abhängigkeiten abbilden. Wie in der Realität wird jeder Arbeitsschritt der beteiligten Erdbaumaschinen durchgespielt und die Auswirkungen auf die beteiligten Geräte bestimmt. Dabei werden Schwankungen in den Prozesszeiten sowie Störungs- und Pausenzeiten durch statistische Verteilungen angenähert. Falls sich z. B. eine Störung bei einem Ladegerät ergibt, müssen alle Transportfahrzeuge warten, bis dieses wieder einsatzfähig ist. Im umgekehrten Fall steht auch das Ladegerät still, falls ein Fahrzeug ausfällt oder für einen Umlauf länger braucht. Je nach Verhältnis der Ladegerätleistung zur Gesamtleistung aller Transportfahrzeuge ergeben sich Wartezeiten bei den verschiedenen Maschinen.

Mit der Ablaufsimulation ist es zudem möglich, unterschiedliche Lade- und Transportgeräte in einem Umlauf zu betrachten. Dies ermöglicht z. B. die Untersuchung eines gemeinsamen Fahrzeugumlaufs mit verschiedenen LKW-Typen und mehreren zugehörigen Ladegeräten. Somit kann auch ein Ausfall eines nicht ersetzbaren Fahrzeugs durch eine Lösung mit verschiedenartigen Fahrzeugen durchgespielt werden.

Weiterhin wird eine Untersuchung der Veränderung der Arbeitsleistung zwischen Parallelbetrieb und kombiniertem Betrieb möglich. Kombinierter Betrieb bedeutet, dass eine Fahrzeugflotte gleichzeitig von mehreren Ladegeräten bedient wird, wohingegen beim Parallelbetrieb die Fahrzeuge aufgeteilt werden und jedes Ladegerät getrennt eine eigene Fahrzeugflotte belädt. Das Beispiel aus [Abb. 4](#page-5-0) zeigt die Veränderung der Arbeitsleistung pro Ladegerät im kombinierten Betrieb. Dabei sind immer sechs LKW pro Ladegerät vorhanden. Dies entspricht einem Fahrzeugpool von 24 LKW bei vier Ladegeräten. Wie aus [Abb. 4](#page-5-0) ersichtlich ist, steigt die Arbeitsleistung pro Gerät bis zu einer Anzahl von drei Ladegeräten leicht an, anschließend stagniert sie. Dies liegt daran, dass sich der Ausfall eines LKW in einer großen Flotte nicht so stark auswirkt wie bei einer kleinen, so dass die Ladegeräte mit weniger ausfallbedingten Wartezeiten arbeiten können.

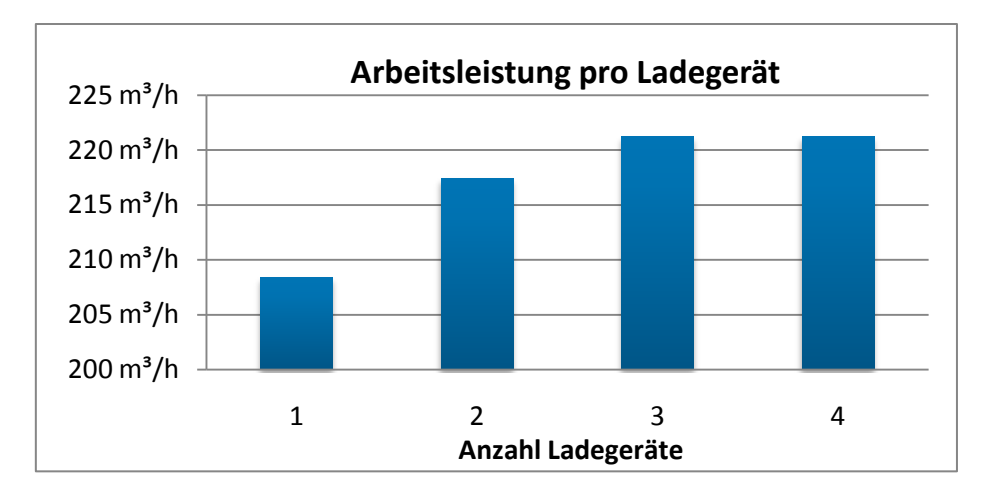

<span id="page-5-0"></span>**Abb. 4: Veränderung der Arbeitsleistung zwischen Parallelbetrieb und kombiniertem Betrieb**

## **Umsetzung in einem Simulationstool**

Die oben beschriebenen Methoden der Kinematischen Simulation und der ereignisorientierten Ablaufsimulation wurden im Rahmen des Forschungsprojekts in einem Demonstrator für die simulationsgestützte Leistungsberechnung im Erdbau zusammengefasst (siehe [Abb. 5\)](#page-5-1). In diesem sind die Geräteklassen Hydraulikbagger und die Transportfahrzeuge LKW, Dumper sowie Traktor + Anhänger im Simulationstool umgesetzt.

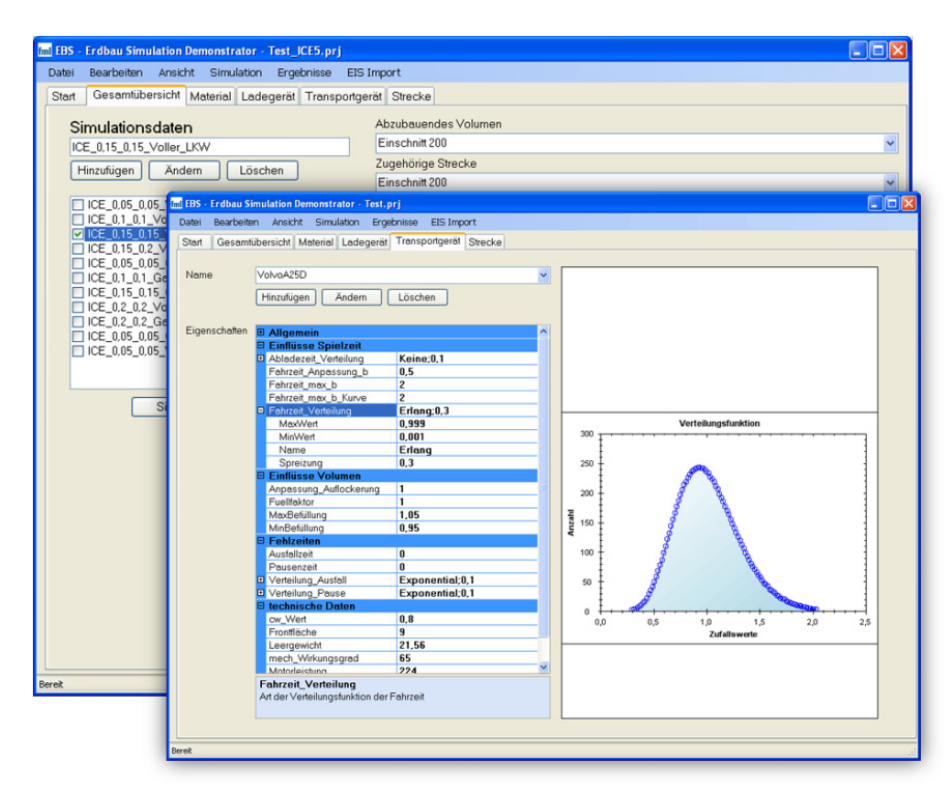

**Abb. 5: Simulationstool für den Erdbau**

<span id="page-5-1"></span>Da bisherige Berechnungsverfahren zur Ermittlung der Leistung im Erdbau in der Regel sehr aufwändig sind und aus diesem Grund nicht angewendet werden, sind Vereinfachung und Benutzerfreundlichkeit wichtige Aspekte des erstellten Simulationstools. Folglich können für

jeden einzugebenden Wert bekannte Anhaltswerte und eine Erklärung in der Benutzeroberfläche angezeigt werden. Zur Verringerung der Dateneingaben müssen alle Geräte nur einmal erfasst werden, um für eine spätere Nutzung im Tool zur Verfügung zu stehen.

Zudem ist eine Schnittstelle zur am Lehrstuhl fml entwickelten Baumaschinendatenbank Equipment Information System (EIS) vorhanden, in der Maschinendaten von über 2000 Baugeräten mit ihren jeweiligen Eigenschaften abgelegt sind. [4] [\[5\]](#page-9-3) Durch die in [Abb. 6](#page-6-0) dargestellte webbasierte Benutzeroberfläche und entsprechende Suchfunktionalitäten können dort mit wenig Aufwand geeignete Maschinen gefunden und deren spezifische Eigenschaften in das Simulationstool übertragen werden. Somit wird es möglich beispielsweise auch Leihgeräte ohne großen Aufwand in die Ablaufplanung mit einzubeziehen.

Zur Erstellung einer Simulation sind lediglich noch die Informationen der jeweiligen Baustelle zu spezifizieren. Diese beinhalten das zu befahrende Streckenprofil und die abzutragenden Abbauvolumina. Diese können direkt im Simulationstool eingegeben werden. Eine hinreichend genaue Ermittlung der Abbauvolumina stellt hierbei immer noch eine große Herausforderung für die Bauindustrie dar. Meist werden die Massen mit dem Verfahren nach Gauß-Elling berechnet. [\[6\]](#page-9-4) Dabei wird aus zwei Querprofilen eine gemittelte Fläche erstellt und diese mit dem Abstand zwischen den beiden Querprofilen multipliziert. Dieses Verfahren birgt vor allem bei gekrümmten Flächen, komplizierten Geometrien und große Abständen Ungenauigkeiten.

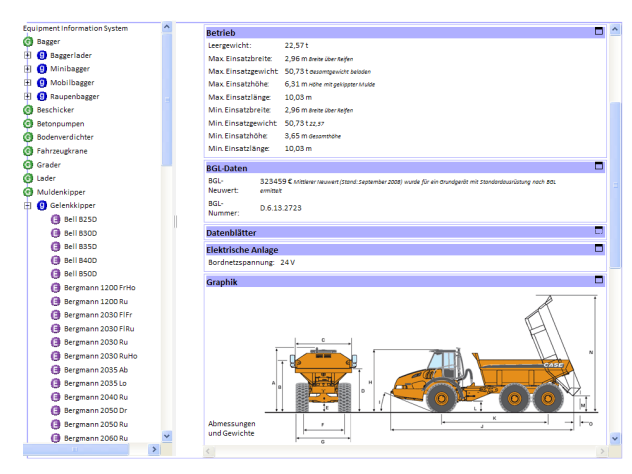

<span id="page-6-1"></span>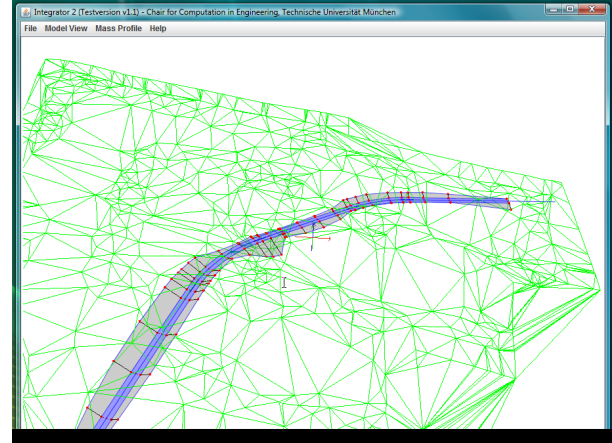

<span id="page-6-0"></span>**Abb. 6: Equipment Information System Abb. 7: Integrator (Quelle: Lehrstuhl CiE, TU München)**

Um die Volumenermittlung zu erleichtern, wurde an der TU München ein Tool geschaffen, mit dem das Untergrund-, das Oberflächen- sowie das Bauwerksmodell über das Austauschformat LandXML eingelesen werden können (siehe [Abb. 7\)](#page-6-1). In diesem CAD-Tool (Integrator) ist es dann möglich, die verschiedenen Modelle miteinander zu verschneiden und daraus das Volumen der jeweils abzutragenden und aufzubringenden Erdmassen zu bestimmen. Dabei werden die Massen in einer Voxelstruktur gespeichert, so dass zu jedem Volumen auch die entsprechende Position bekannt ist. [\[7\]](#page-9-5)

Mit den Angaben über das abzubauende Volumen und die zu befahrenden Strecken lassen sich dann für eine spezifizierte Baustelle verschiedene Kombinationen von Ladegeräten und Transportfahrzeugen in Hinblick auf die Abbaudauer und die Kosten vergleichen. Es besteht hierbei die Möglichkeit, die Anpassung der Anzahl der Transportfahrzeuge auf die jeweiligen Ladegeräte durch das Simulationstool erfolgen zu lassen. Dieses schätzt zuerst die benötigte Anzahl der Transportfahrzeuge analog zu den Berechnungsverfahren aus der Literatur. Anschließend wird um diesen ermittelten Schätzwert die Anzahl der Fahrzeuge in einem frei wählbaren Intervall variiert. Für jede sich ergebende Maschinenkonstellation wird ein Simulationslauf zusammengestellt und anschließend mehrfach mit unterschiedlichen Zufallswerten ausgeführt. Das Tool mittelt die dabei entstehenden Zeiten und Werte, um einzelne – aufgrund statistischer Effekte einseitige – Ergebnisse auszugleichen.

## **Simulationsergebnisse**

Im Simulationstool werden zusätzlich zu den gemittelten Dauern und Kosten auch die maximalen und minimalen Werte ausgegeben, um eine statistische Einschätzung der durchgeführten Simulationen zu erhalten. Weitere Ergebnisse für jede unterschiedliche Maschinenkombination sind die Zeitanteile

- (Haupt)Arbeitszeit,
	- o Ladezeit,
	- o Fahrzeit Voll,
	- o Abladezeit,
	- o Fahrzeit Leer,
- Nebenarbeitszeit,
- Wartezeit Abladen,
- Wartezeit Laden,
- Störungszeit und
- Pausenzeit

der beteiligten Baugeräte. Zudem können die Fahrzeiten im leeren und im beladenen Zustand für jedes Transportfahrzeug und jede Strecke angezeigt werden, um dem Nutzer einen detaillierten Vergleich der Simulationsergebnisse mit den auf der Baustelle gemessenen Zeiten zu ermöglichen.

[Abb. 8](#page-8-0) zeigt das Simulationsergebnis für die bereits durchgeführten Erdbautätigkeiten an einem Teilstück der ICE-Neubaustrecke von Nürnberg nach Ingolstadt. In diesem Abschnitt wurde der Abbaubetrieb mit einem Bagger und acht LKW durchgeführt. Dem leitenden Planer dieser Baustelle zu Folge decken sich die Ergebnisse des Simulationslaufes mit der Realität. Der Blick auf das Diagramm lässt erkennen, dass in der Simulation ein Abbaubetrieb

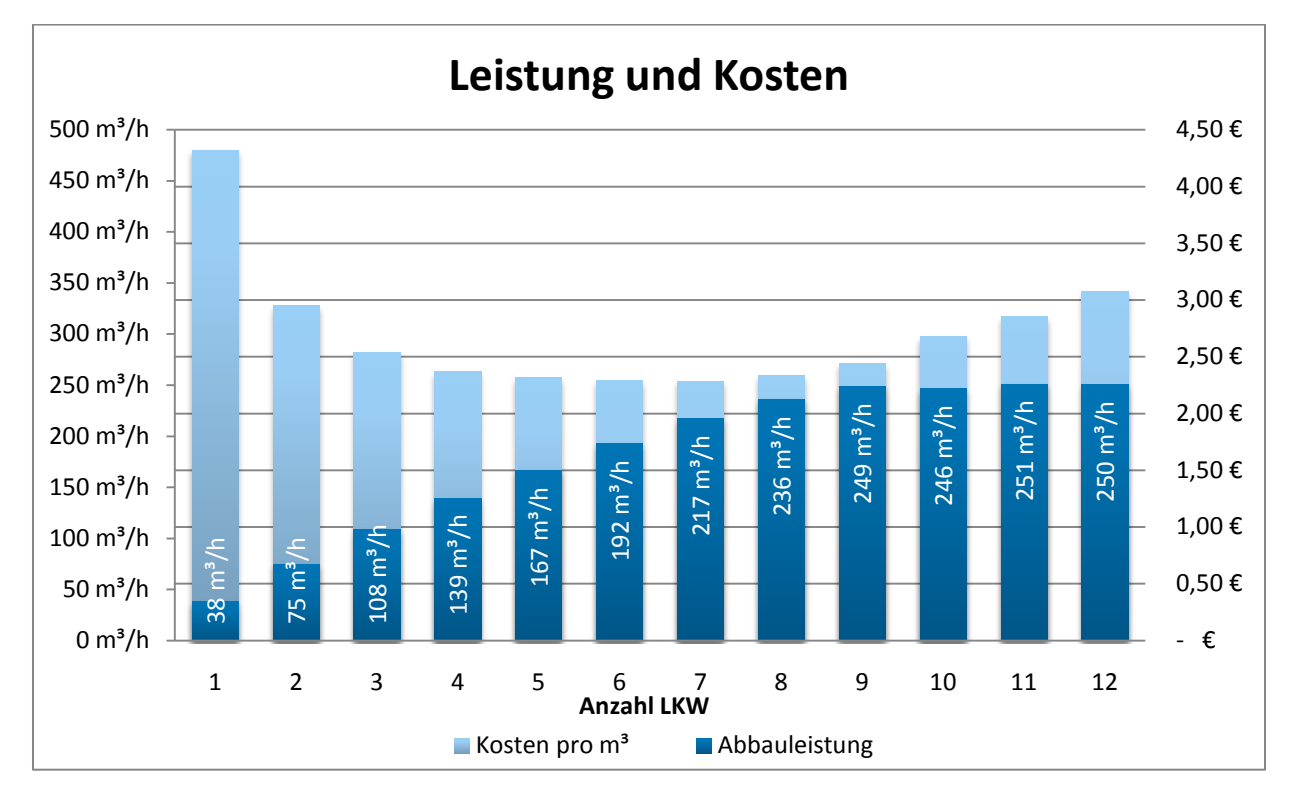

mit sieben Fahrzeugen die kostengünstigste Variante gewesen wäre. Dafür hätte sich jedoch die Abbauleistung verringert.

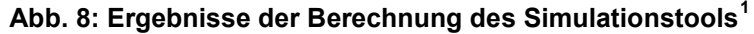

<span id="page-8-0"></span>Auf diese konkreten Fragen, bei wie vielen Transportfahrzeugen pro Ladegerät die wirtschaftlichste Variante vorliegt und ab wie vielen Fahrzeugen sich die Gesamtleistung nicht weiter erhöht, gibt das erstellte Simulationstool schnell und präzise Antworten. Somit erleichtert es die Planungsarbeit und erhöht die Planungssicherheit.

#### **Fazit**

Durch die neuartige Kombination der Kinematiksimulation zur Berechnung der Fahrzeiten mit der ereignisorientierten Simulation des Zusammenspiels von Ladegerät und Fahrzeugen kann die transportlogistische Ablaufplanung im Erdbau erheblich verbessert werden. Das im Rahmen des Forschungsprojekts erstellte Simulationstool erlaubt es, die Kosten und die Dauer von Erdbauprojekten genauer vorherzusagen, als dies mit den bisherigen Methoden möglich war. Außerdem ist eine schnellere Reaktion auf unerwartete Verzögerungen im Bauablauf möglich, da verschiedene Planungsszenarien ohne großen Aufwand durchgespielt werden können. Eine übersichtliche Benutzeroberfläche, die Minimierung der Dateneingaben und kurze Rechenzeiten schaffen zudem die Grundlage zum Einsatz des Simulationstools auch auf der Baustelle. Somit entsteht durch die bessere Planbarkeit von Erdbauvorhaben auch ein wirtschaftlicher Nutzen, da sowohl zu hohe Kosten infolge 100 m<sup>3</sup>/h<br>
50 m<sup>3</sup>/h<br>
8 m<sup>3</sup>/h<br>
8 m<sup>3</sup>/h<br>
1 2 3<br>
4 m<sup>3</sup>/h<br>
1 2 3<br>
4 m3<br>
4 m3<br>
4 m3<br>
4 m3<br>
4 m3<br>
1 2 3<br>
4 m3<br>
4 m3<br>
4 m3<br>
4 m3<br>
4 m3<br>
1 2 3<br>
4 m3<br>
4 m3<br>
1 2 3<br>
4 m3<br>
1 carrier exibit, gibt das<br>
erleichtert es die Planungs

<span id="page-8-1"></span>

einseitiger Überkapazitäten, als auch Konventionalstrafen aufgrund einer zu geringen Leistung der verwendeten Maschinenkombination vermieden werden.

#### **Literatur**

<span id="page-9-0"></span>[1] H. Bauer, *Baubetrieb*. Berlin: Springer, 2006.

- <span id="page-9-1"></span>[2] G. Girmscheid, *Leistungsermittlung für Baumaschinen und Bauprozesse*. Berlin u.a.: Springer , 2003.
- <span id="page-9-2"></span>[3] F. Hüster, *Leistungsberechnung der Baumaschinen* , 2nd ed. Düsseldorf: Werner , 1992.
- [4] W. A. Günthner and S. Tölle, "EIS Ein Informationssystem für Baumaschinen," in *Schriftreihe der Forschungsvereinigung Bau- und Baustoffmaschinen*.: Fachtagung Baumaschinentechnik, 2004, pp. 27-31.
- <span id="page-9-3"></span>[5] W. A. Günthner, S. Kessler, T. Frenz, B. Peters, and Walther K., "Einsatz einer Baumaschinendatenbank (EIS) bei der Bayerischen BauAkademie," *Tiefbau*, no. 12, pp. 736-738, 2008.
- <span id="page-9-4"></span>[6] DIN e.V., *VOB 2006 - Teil A - DIN 1960, Teil B - DIN 1961, Teil C - ATVen: Vergabe- und Vertragsordnung für Bauleistungen* , Gebundene Ausgabe ed.: Beuth, 2006.
- <span id="page-9-5"></span>[7] Y. Ji, K. Lukas, M. Obergrießer, and A. Borrmann, "Entwicklung integrierter 3D-Trassenproduktmodelle für die Bauablaufsimulation," in *Tagungsband des 20. Forum Bauinformatik* , Dresden, 2008.